Документ подписан прос<u>той электронной подписью</u><br>Информация о владовосхдарственное аккредитованное не<mark>коммерческое частное образовательное</mark> **учреждение высшего образования «Академия маркетинга и социально-информационных технологий – ИМСИТ» (г. Краснодар)** 4237c7ccb9b9e111bbaf1f4fcda9201d015c4dbaa12**\$#AH7\QX\BQAkaдемия ИМСИТ)** Информация о владельце: ФИО: Агабекян Раиса Левоновна Должность: ректор Дата подписания: 19.06.2024 09:17:27 Уникальный программный ключ:

УТВЕРЖДАЮ

Проректор по учебной работе, доцент

\_\_\_\_\_\_\_\_\_\_\_\_\_\_Н.И. Севрюгина

25.12.2023

### **Б1.В.10**

# рабочая программа дисциплины (модуля) **Государственное регулирование экономики**

Закреплена за кафедрой **Кафедра бизнес-процессов и экономической безопасности**

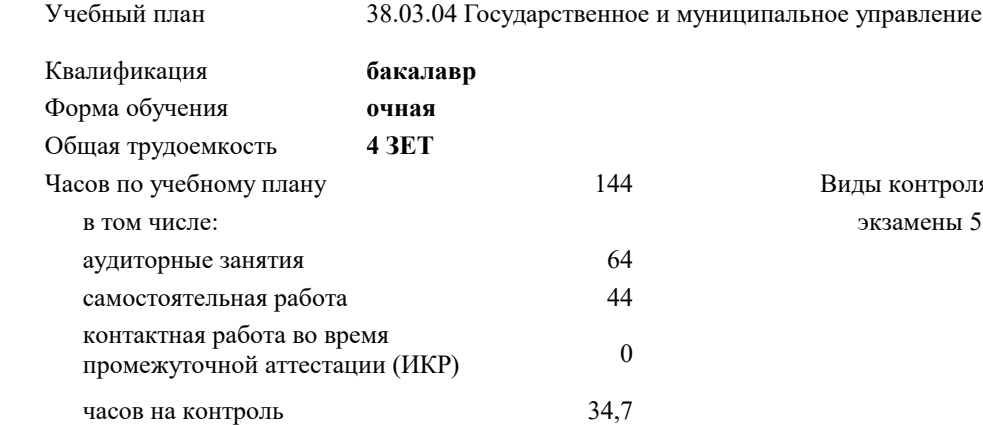

### **Распределение часов дисциплины по семестрам**

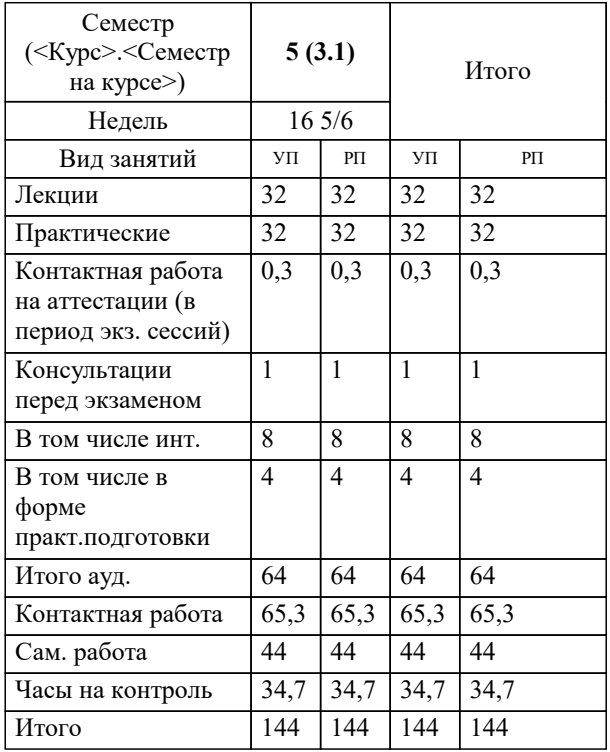

экзамены 5 ды контроля в семестрах:

#### Программу составил(и):

Рецензент(ы): *к.э.н., доцент, Мадатова Оксана Владимировна кэн, доцент кафедры финансов и кредита Краснодарского филиала ФГБОУ ВО «Российский экономический университет имени Г.В. Плеханова» , Петровская Анна Викторовна*

**Государственное регулирование экономики** Рабочая программа дисциплины

разработана в соответствии с ФГОС ВО:

Федеральный государственный образовательный стандарт высшего образования - бакалавриат по направлению подготовки 38.03.04 Государственное и муниципальное управление (приказ Минобрнауки России от 13.08.2020 г. № 1016)

38.03.04 Государственное и муниципальное управление составлена на основании учебного плана: утвержденного учёным советом вуза от 25.12.2023 протокол № 4.

### **Кафедра бизнес-процессов и экономической безопасности** Рабочая программа одобрена на заседании кафедры

Протокол от 20.12.2023 г. № 6

Зав. кафедрой Маглинова Татьяна Григорьевна

Согласовано с представителями работодателей на заседании НМС, протокол № 4 от 25.12.2023.

Председатель НМС проф. Павелко Н.Н.

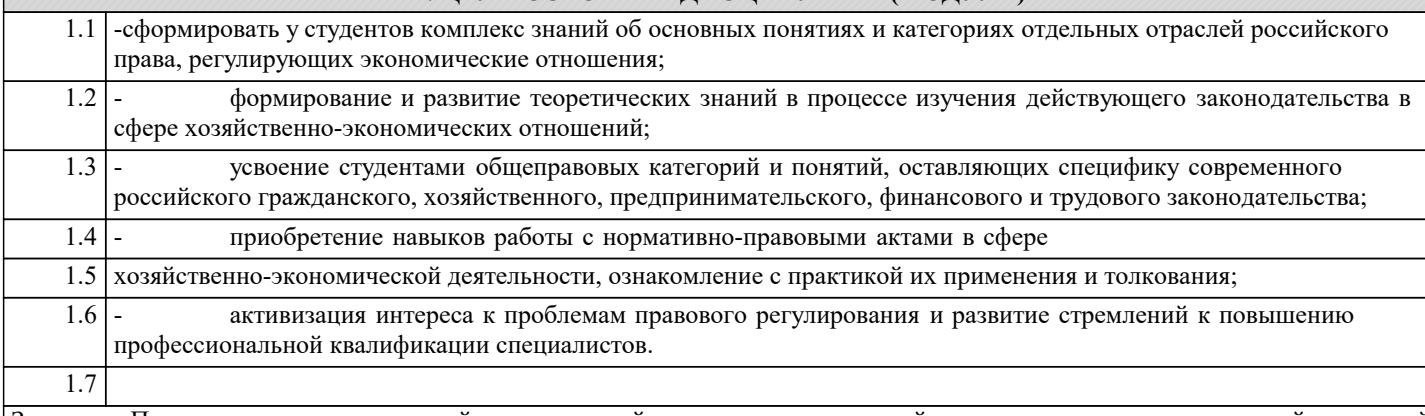

Задачи: – Прочное овладение категорийным и понятийным аппаратом, логикой взаимосвязи сложных категорий и понятий уголовного, уголовно-процессуального и налогового права и финансового права.

– Знание источников и порядка получения информации о субъектах предпринимательства в сфере экономических отношений, организации работы и полномочия исполнительных органов в сфере экономических отношений и финансового контроля;

– Способствовать повышению компетентности в оценке происходящих перемен на основе анализа конкретно – экономической, правовой и иной информации.

– Подготовить обучающихся к более успешному освоению основной профессиональной образовательной программы специальности 38.05.01 Экономическая безопасность.

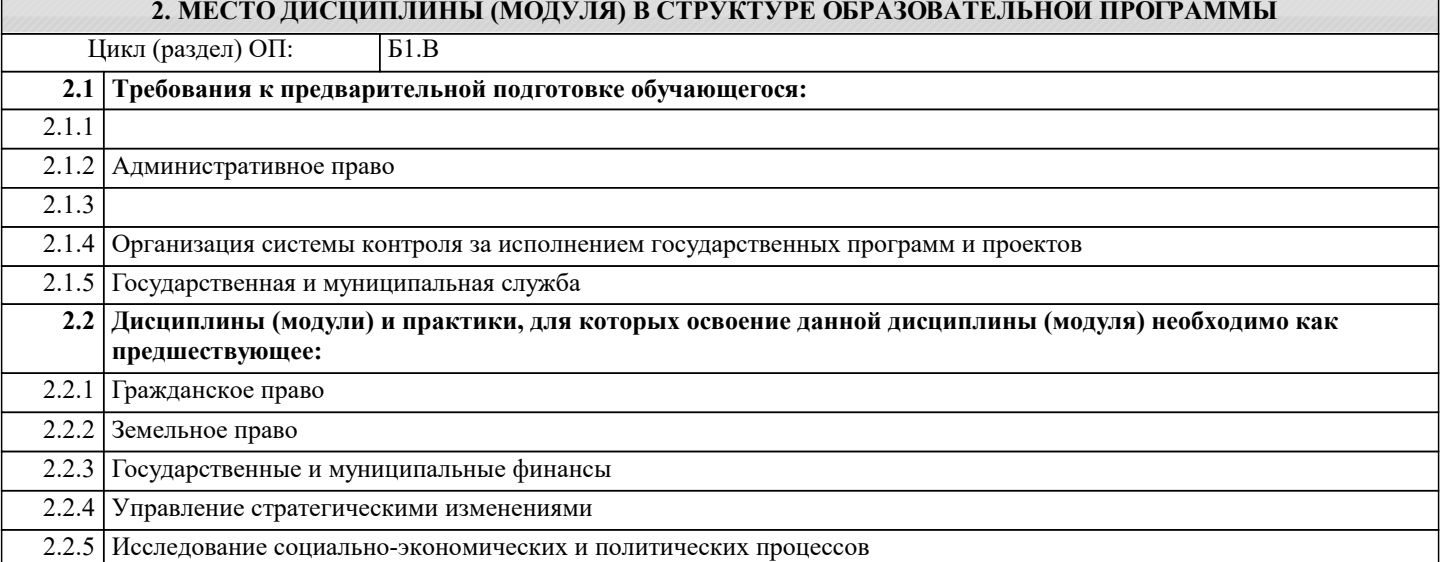

### **3. ФОРМИРУЕМЫЕ КОМПЕТЕНЦИИ, ИНДИКАТОРЫ ИХ ДОСТИЖЕНИЯ и планируемые результаты обучения**

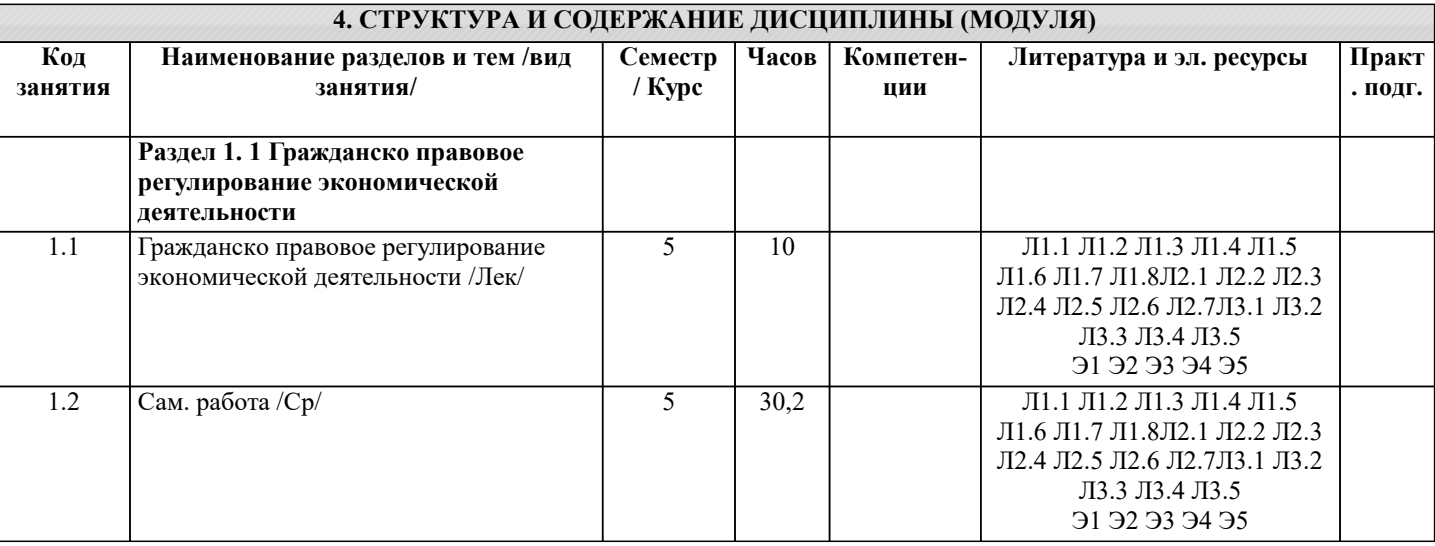

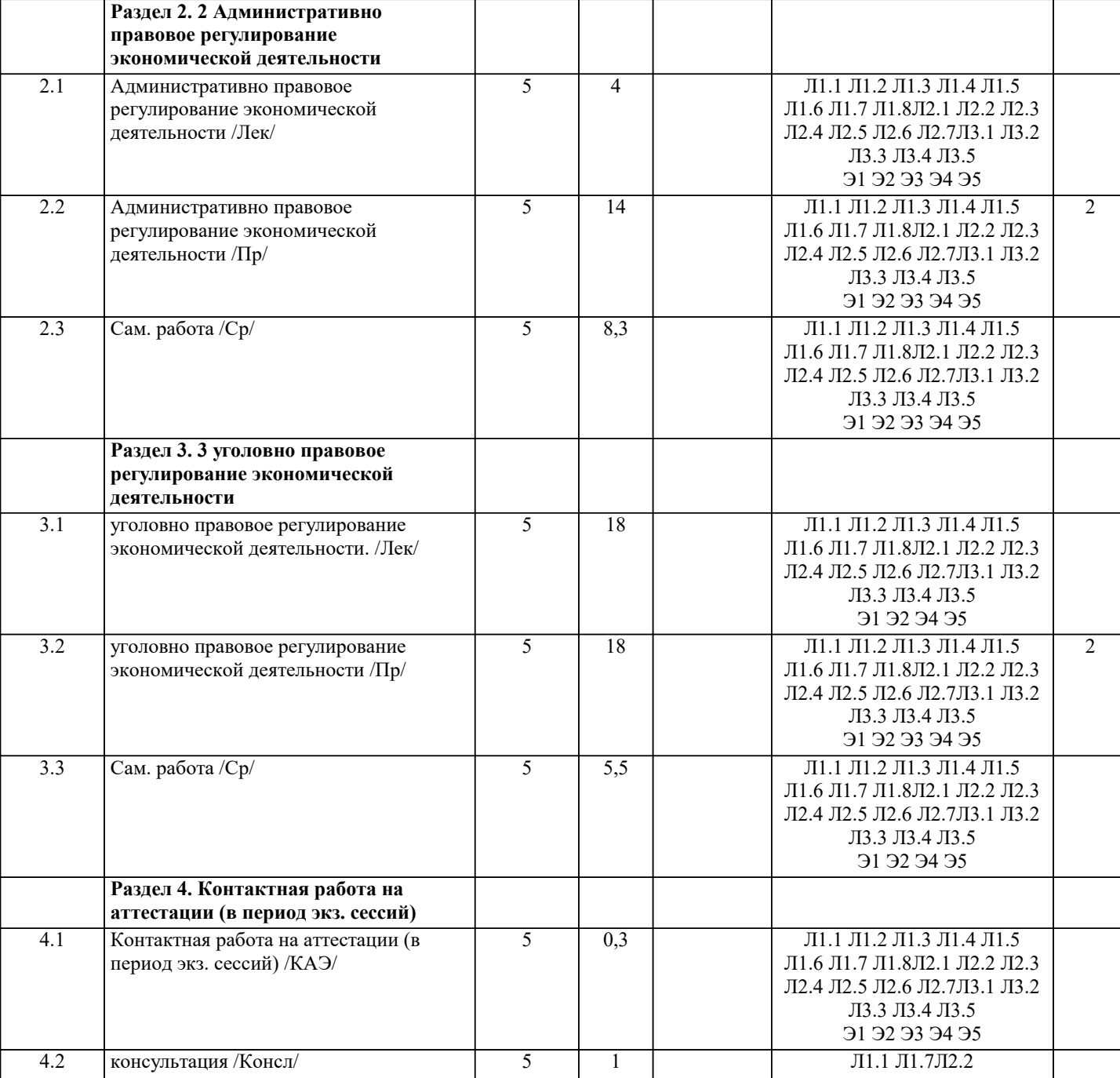

### **5. ОЦЕНОЧНЫЕ МАТЕРИАЛЫ 5.1. Контрольные вопросы и задания** Примерный перечень вопросов к зачету Сущность и назначение правового регулирования экономической деятельности Понятие и структура правовой основы экономической деятельности. Понятие КП, его предмет, метод, субъекты, источники. Особенности норм КП и конституционно-правовых отношений. Сущность конституции. Основные этапы конституционной реформы в РФ. Характеристика и содержание Конституции РФ. Понятие и особенности гражданского правоотношения Содержание, субъекты и объекты гражданских правоотношений Классификация гражданских правоотношений Основания гражданских правоотношений Понятие и классификация юридических фактов Сущность и содержание предпринимательского права. Предмет, метод и принципы предпринимательского права. Система источников предпринимательского права. Понятие, предмет, принципы и функции трудового права. Трудовой договор. Порядок заключения и расторжения. Правовое регулирование существенных условий труда. Трудовая дисциплина и порядок разрешения трудовых споров.

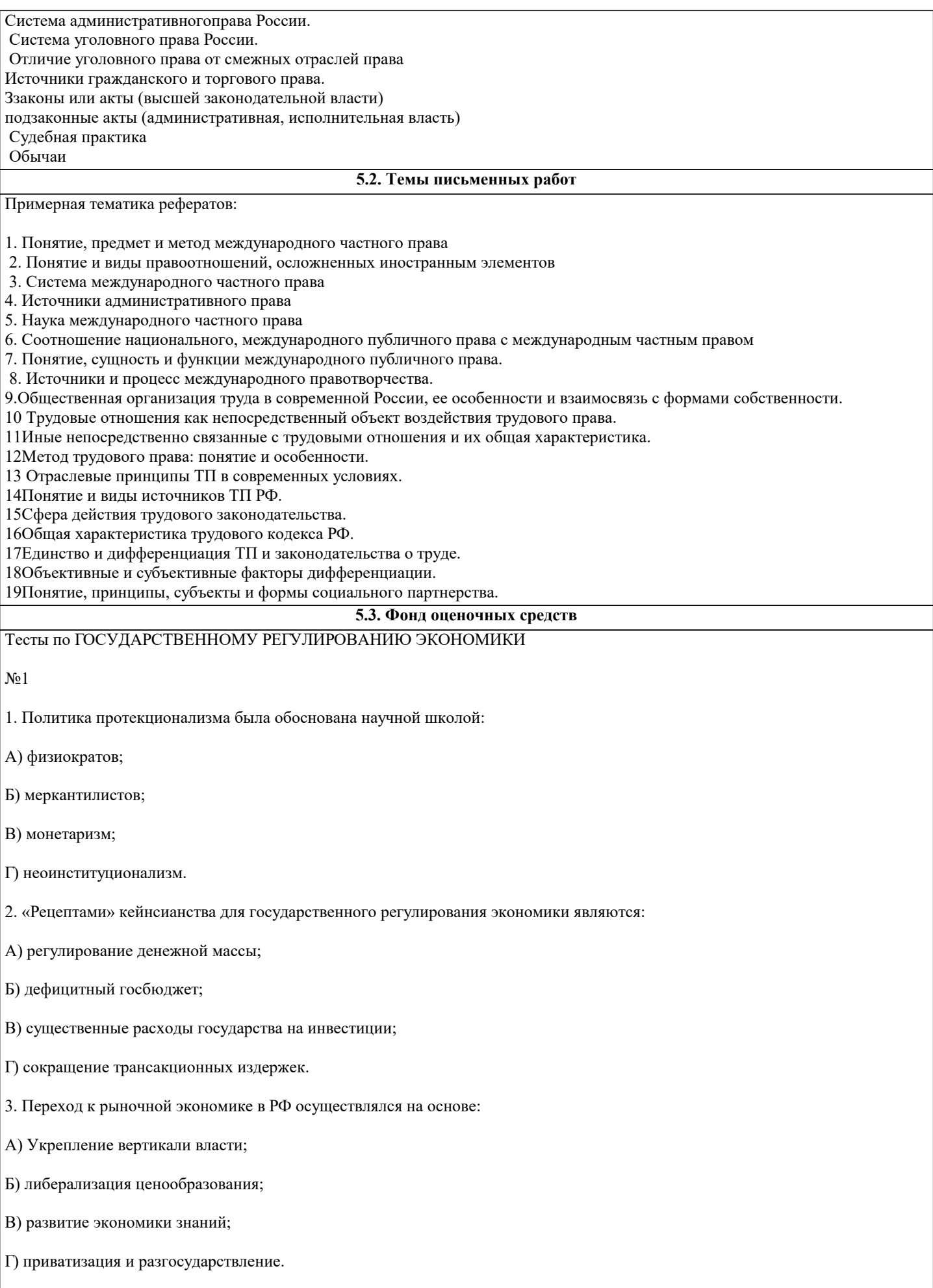

4. «Провалами» рынка являются:( Провалы" (фиаско) рынка (market failures) — это случаи, когда рынок оказывается не в состоянии обеспечить эффективное использование ресурсов. Обычно выделяют четыре типа неэффективных ситуаций,

свидетельствующих о "провалах" рынка: А) монополия; Б) дефицит государственного бюджета; В) асимметричность информации; Г) производство общественных благ. 5. Монетаризм главным направлением регулированием экономики считает: А) регулирование денежной массы; Б) сокращение дефицита гос.бюджета; В) регулирование ставки рефинансирования; Г) регулирование норм обязательных резервов для банковского сектора. 6) Доля государства в экономике определяется: А) долей государственной собственности; Б) долей перераспределения ВВП через бюджетную систему; В) долей денежной массы к ВВП; Г) долей занятых в государственном секторе экономики. 7. Определите экономические функции государства: А) регулирование рынка; Б) производство общественных благ; В) перераспределение ресурсов; Г) определение пропорций совокупного спроса и предложения. 8. В развитых европейских государствах доля ВВП перераспределения через бюджетную систему, составляет примерно: А) 30-32%; Б) 40-45%; В) 75-80%;  $\Gamma$ ) 0%. 9. Роль государства в экономике определяется: А) количеством денег в обращении; Б) долей перераспределяемого ВВП; В) долей занятых по формам собственности; Г) величиной дефицита бюджета. 10. К методам косвенного регулирования экономики относятся: А) налоги;

Б) лицензии;

В) государственные закупки;

### Г) ставка рефинансирования. №2 1.Назовите нормы антимонопольного контроля, используемые при создании, слиянии коммерческих организаций: А) сумма активов учредителей, создающих новую организацию, превышает 200 тыс. МРОТ; Б) стоимость активов новой организации при слиянии превышает 100 тыс. МРОТ; В) создание организации с филиалом более чем в 10 субъектах Федерации; Г) все ответы неверны; 2. К доминирующим хозяйствующим субъектам можно отнести организации с долей на рынке определённого товара: А) 50% Б) 35% В) 15% Г) 10% 3. Характеристиками олигопольного рынка являются: А) конкуренция между несколькими продавцами; Б) вход в отрасль и выход из неё не возможны; В) выпуск однородного продукта Г) большое количество покупателей и продавцов 4. Индекс Херфиндаля-Хиршмана определяет монопольную власть через: А) ценовую компоненту; Б) прибыль; В) долю компаний на рынке; Г) долю крупнейших компаний в объёме продаж; 5. Антимонопольное регулирование на товарных рынках запрещает: А) установление монопольно низких цен; Б) изъятие товаров из обращения; В) рекламу монополистов; Г) слияние и поглощение.  $No3$ 1.Величина налогов непосредственно влияет на величину: А) спроса; Б) предложения; В) все ответы не верны; 2. Определите общефедеральные налоги: А) налог на прибыль;

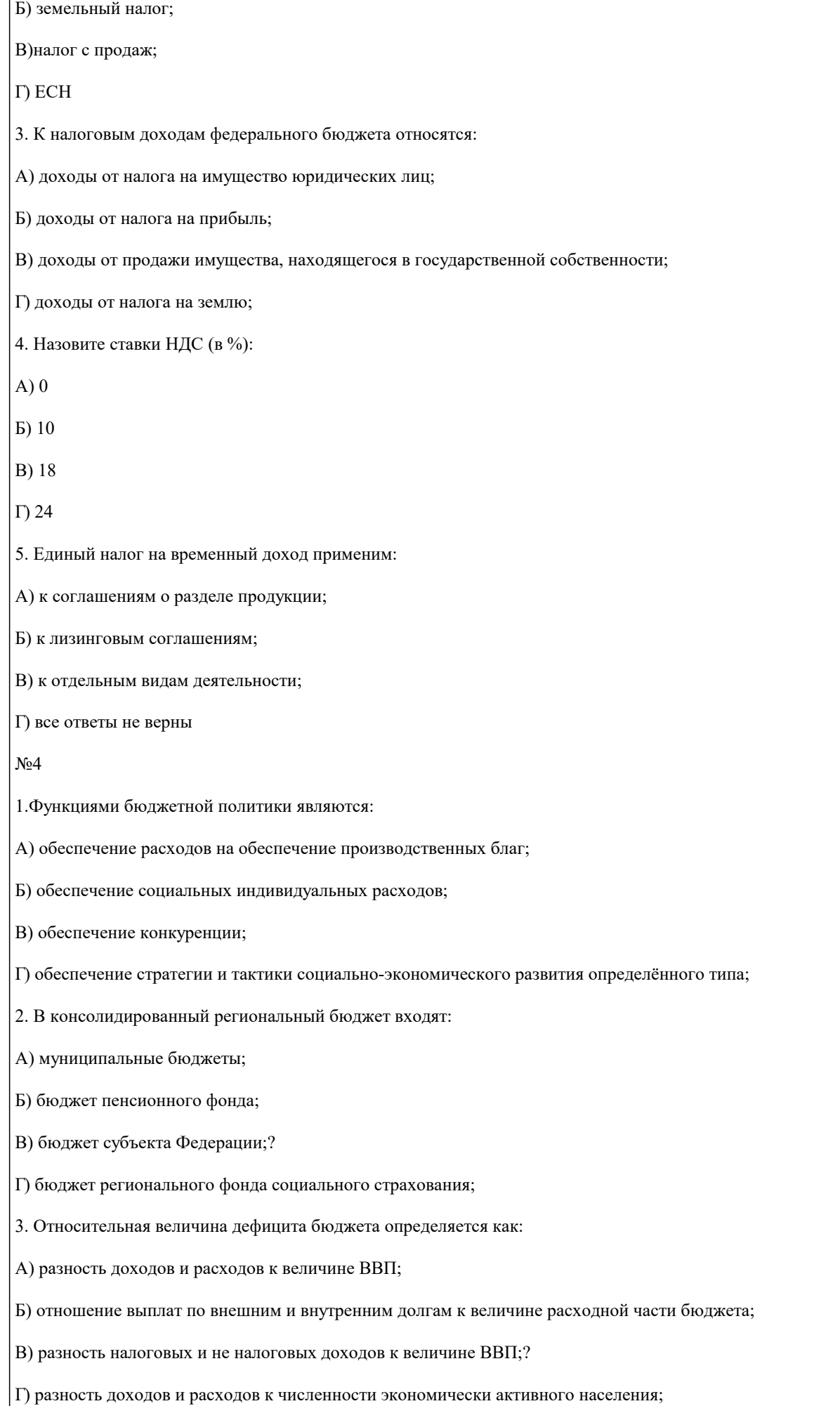

## 4. Источниками финансирования дефицита федерального бюджета являются: А) кредиты ЦБ; Б) нефтегазовые доходы бюджета; В) резервный фонд; Г) внешние займы; 5. Основными показателями для составления федерального бюджета РФ являются: А) темп роста ВВП; Б) темп роста инфляции; В) величина цен на нефть на мировых рынках; Г) ожидаемый валютный курс; №5 1.Назовите значение действующего в настоящее время в РФ экономического индикатора: А) ставка рефинансирования 8%; Б) нормы обязательных резервов 4-4,5%; В) страхование депозитов 3-5%; Г) прирост М2 за квартал 1-3%; 2. В денежную массу входят: А) только наличные деньги в обращении;? Б) только вклады до востребования и депозиты; В) только денежный эквивалент ценных бумаг; Г) все ответы неверны; 3. В денежную базу входят: А) М0; Б) М2; В) обязательные резервы КБ в ЦБ; Г) все ответы неверны; 4. Инструментами регулирования экономической системы являются: А) ставка рефинансирования; Б) нормативы обязательных резервов; В) валютные интервенции в ЦБ; Г) купля-продажа ЦБ государственных ценных бумаг с обратным выкупом; 5. Контроль деятельности коммерческих банков осуществляется: А) лицензированием;

Б) установлением обязательных экономических нормативов в деятельности;

В) определением структуры денежной массы;

Г) все ответы неверны;

### №6

1. К инвестициям в нефинансовые активы относятся:

А) затраты на создание основных фондов;

- Б) затраты на объекты интеллектуальной собственности;
- В) затраты на приобретение в собственность земельных участков;
- Г) затраты на приобретение ценных бумаг;
- 2. К формам государственного стимулирования инвестиционной деятельности относятся:
- А) государственные гарантии;
- Б) бюджетное финансирование;
- В) ускоренная амортизация;
- Г) налоговые льготы по лизинговым операциям;
- 3. В макроэкономической системе величина инвестиций зависит:
- А) ставки рефинансирования;
- Б) потребительского спроса;
- В) налогового бремени;
- Г) темпа инфляции;
- 4. К привлечённым источникам инвестиций относятся:
- А) выпуск ценных бумаг;
- Б) амортизация;
- В) бюджетные средства;
- Г) средства других организаций;
- 5. Инвестиционными налоговыми льготами являются:
- А) ускоренная амортизация;
- Б) инвестиционный налоговый кредит;
- В) налоговый режим по соглашениям о разделе продукции;
- Г) льготная ставка по НДС;
- No 7

1. Назовите основные экономические факторы , препятствующие инновационной деятельности промышленности:

- А) недостаток собственных средств;
- Б) высокий экономический риск;
- В) длительные сроки окупаемости;
- Г) все ответы не верны;

### 2. Назовите типы особых экономических зон:

- А) проигранные;
- Б) технико-внедренческие;
- В) промышленно-производственные;
- Г) концессионные;
- 3. Структура затрат на технические инновации включает:
- А) исследования и разработки;
- Б) приобретение машин и оборудования;
- В) производственное проектирование;
- Г) обучение и подготовку персонала;
- 4. Приоритетами развития науки и технологий в РФ являются:
- А) «живые» системы;
- Б) нанотехнологии;
- В) информационно-телекоммуникационные системы;
- Г) рациональное природопользование;
- 5. Институтами развития являются:
- А) Российская венчурная компания;
- Б) Сбербанк;
- В) Российская корпорация нанотехнологий;
- Г) Газпром;

№8

- 1. Для расчёта потребительской корзины объём потребления определяется по следующим группам населения:
- А) трудоспособное население;
- Б) безработные;
- В) пенсионеры;
- Г) дети;
- 2. Степень неравенства в распределении доходов определяет:
- А) кривая Лаффера;
- Б) кривая Лоренца;
- В) кривая Филлипса;
- Г) кривые безразличия;
- 3. Пособие по безработице в РФ выплачивается в течении:
- А) трёх месяцев;
- Б) 12 месяцев;

### В) 36 месяцев;

Г) все ответы неверны;

4. В настоящее время в РФ минимальный размер оплаты труда:

А) равен прожиточному минимуму;

Б) в два раза больше прожиточного минимума;

В) равен среднеотраслевой оплате труда;

Г) все ответы неверны;

5. Формами государственной поддержки безработных является:

А) выплата пособий;

Б) программы профессиональной переподготовки;

В) трудоустройство;

Г) регистрация вакантных рабочих мест.

#### **5.4. Перечень видов оценочных средств**

Задания со свободно конструируемым ответом (СКО) предполагает составление развернутого ответа на теоретический вопрос. Задание с выбором одного варианта ответа (ОВ, в задании данного типа предлагается несколько вариантов ответа, среди которых один верный. Задания со свободно конструируемым ответом (СКО) предполагает составление развернутого ответа, включающего полное решение задачи с пояснениями.

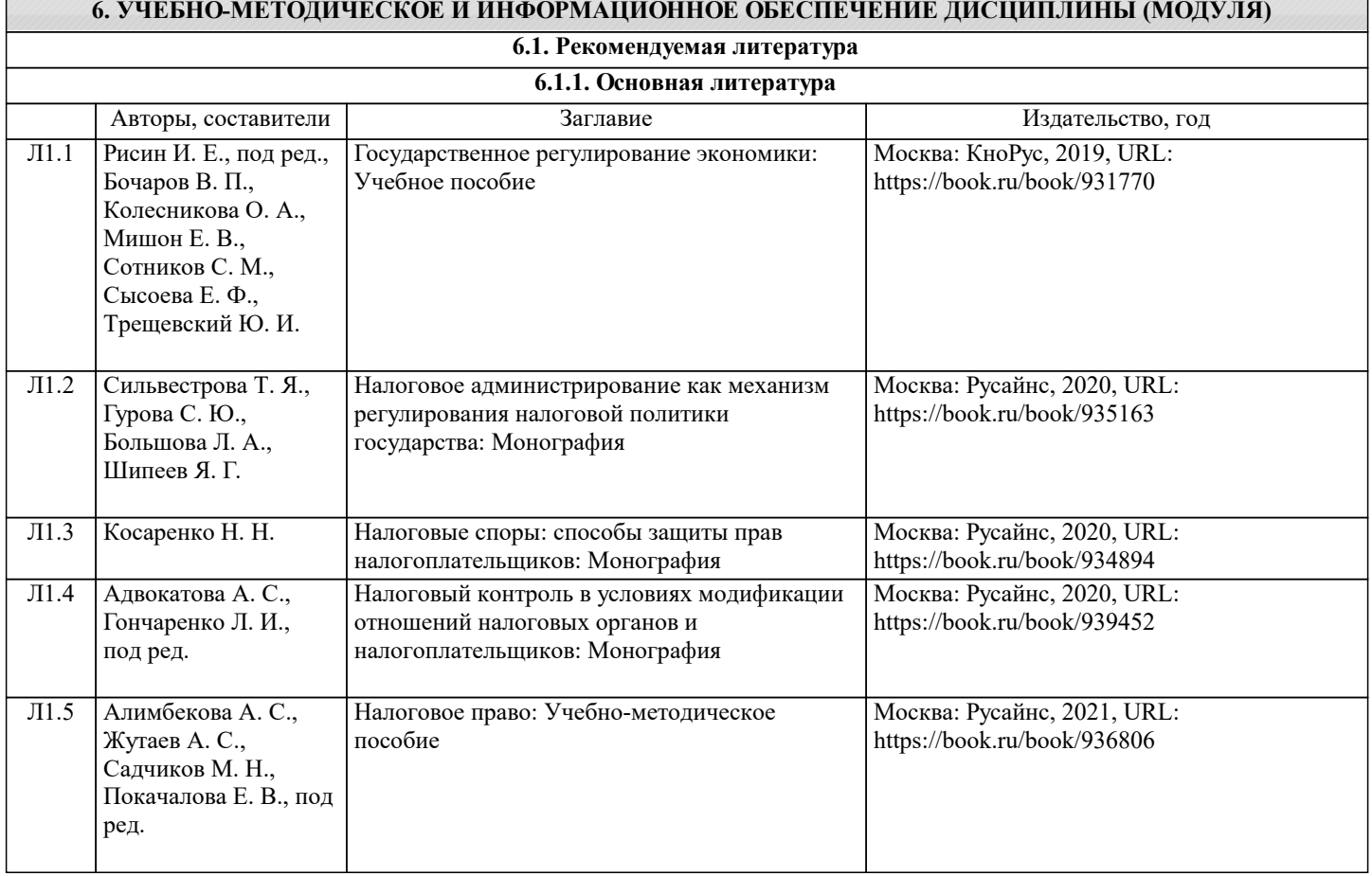

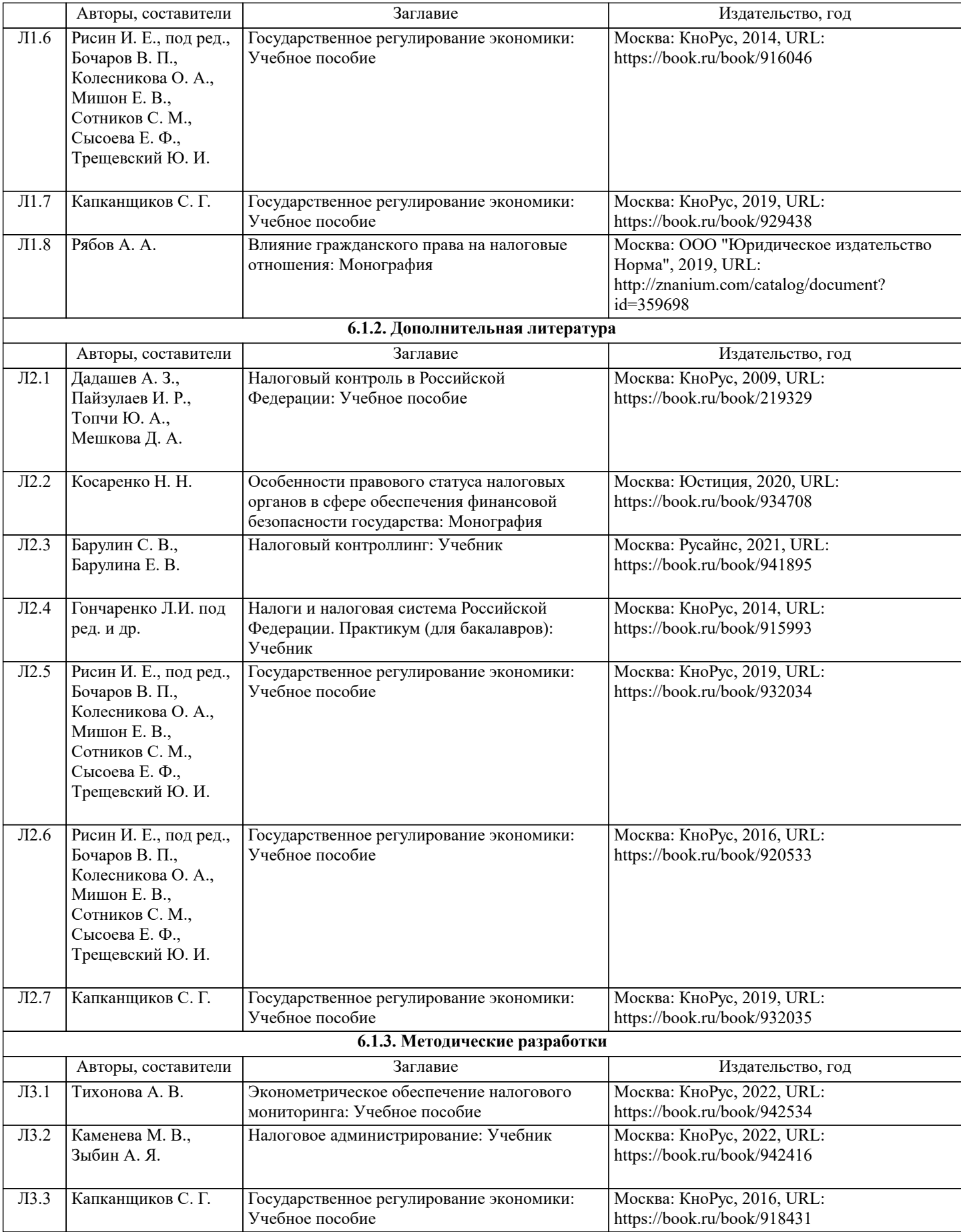

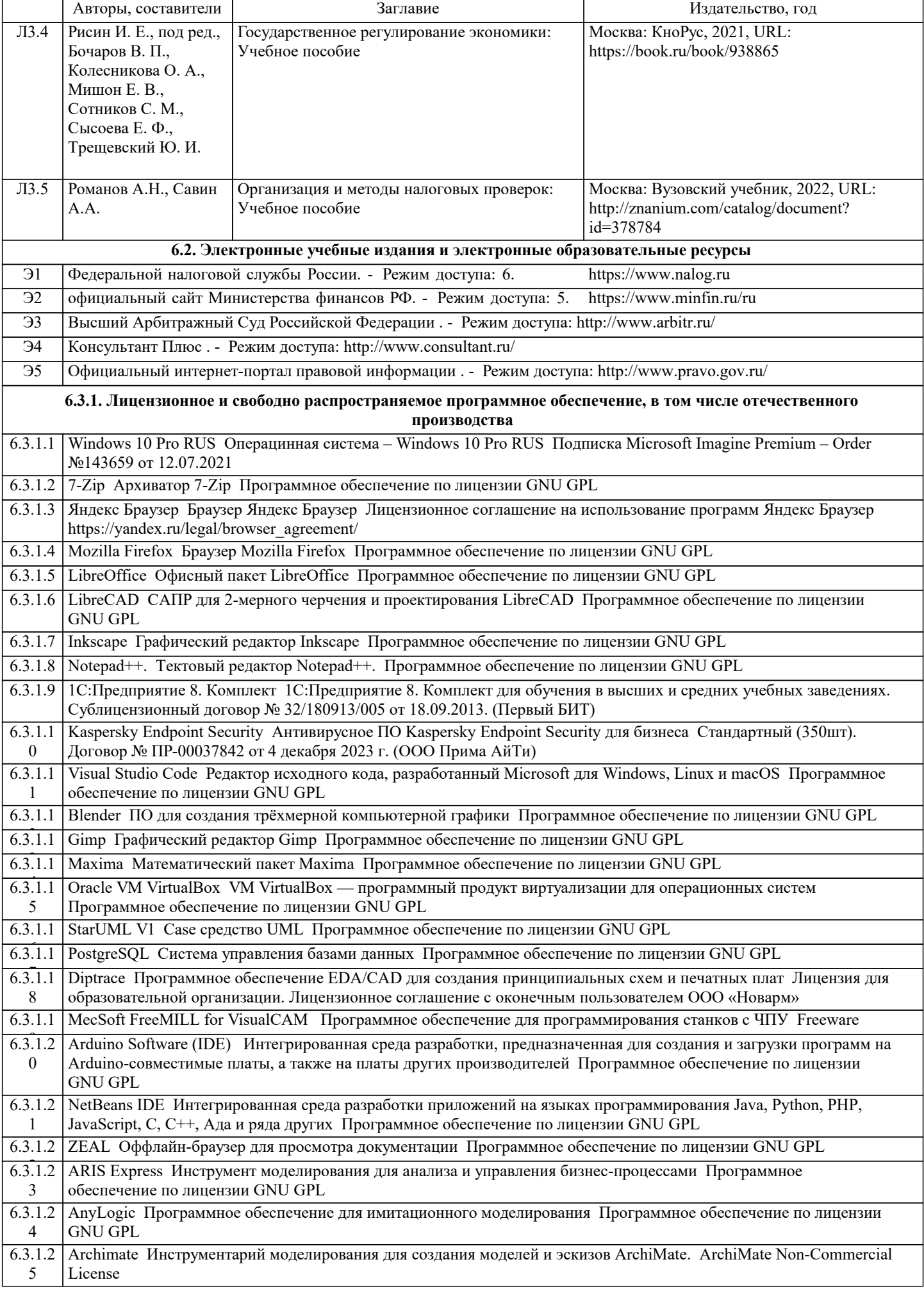

h

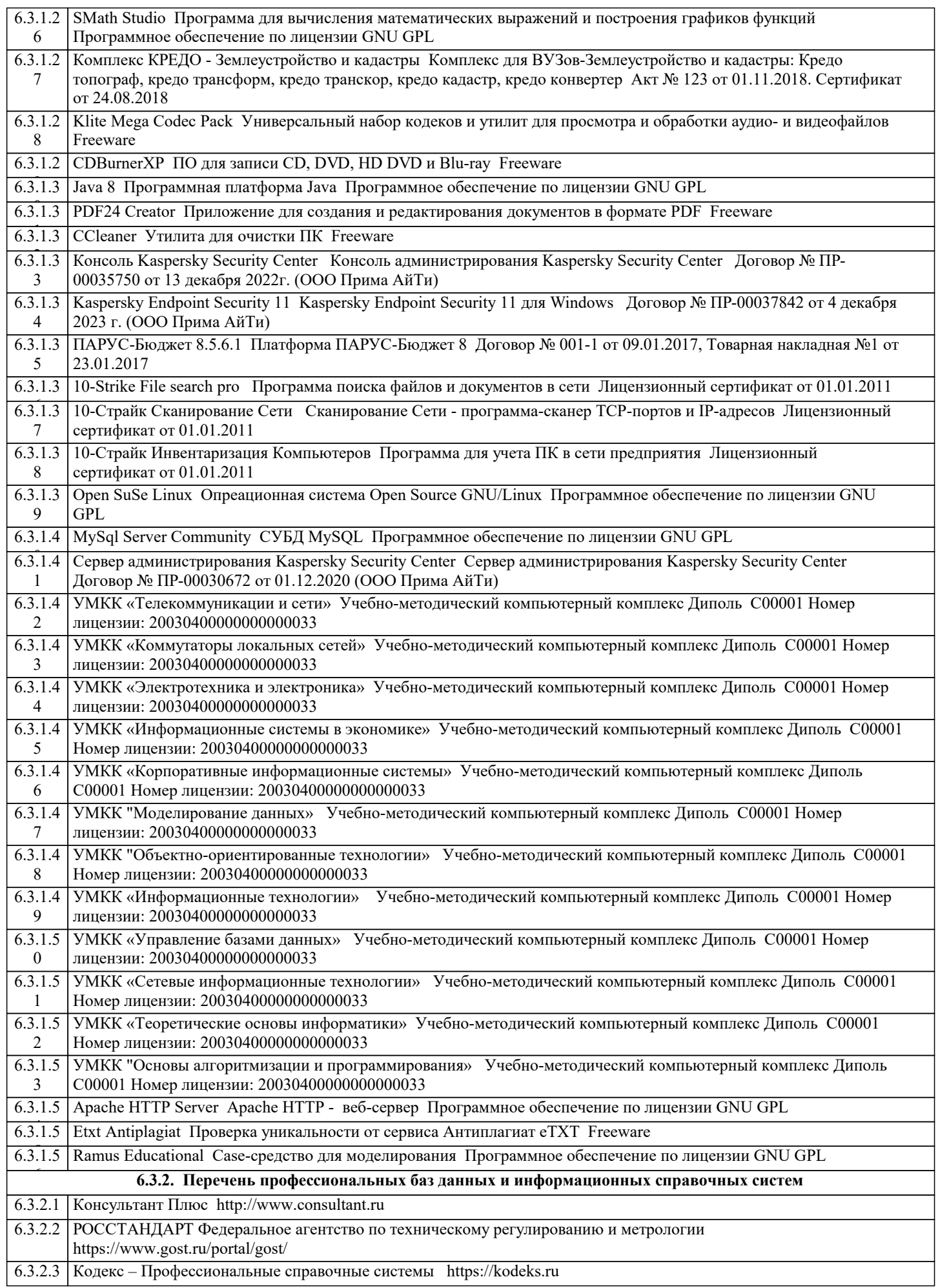

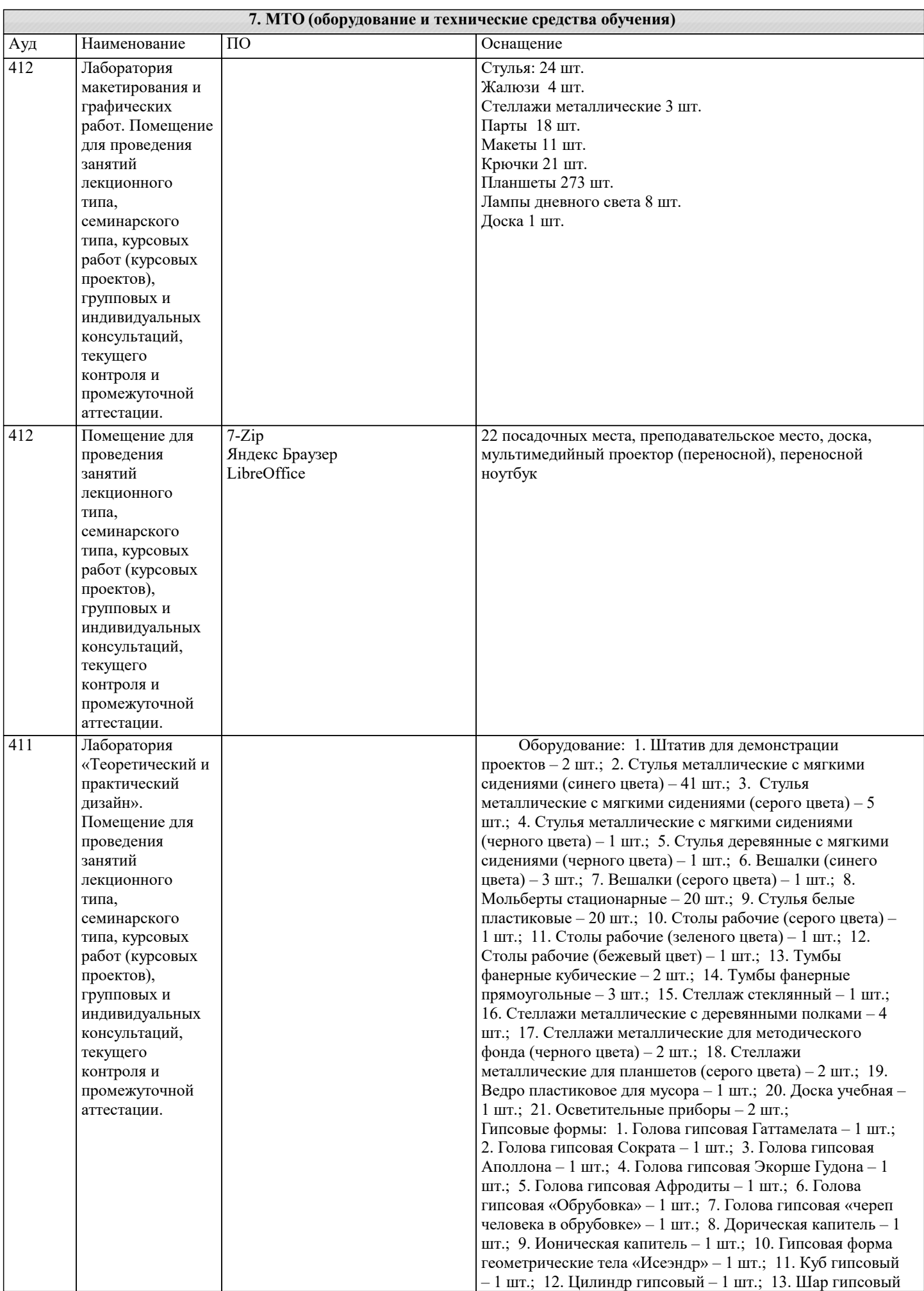

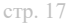

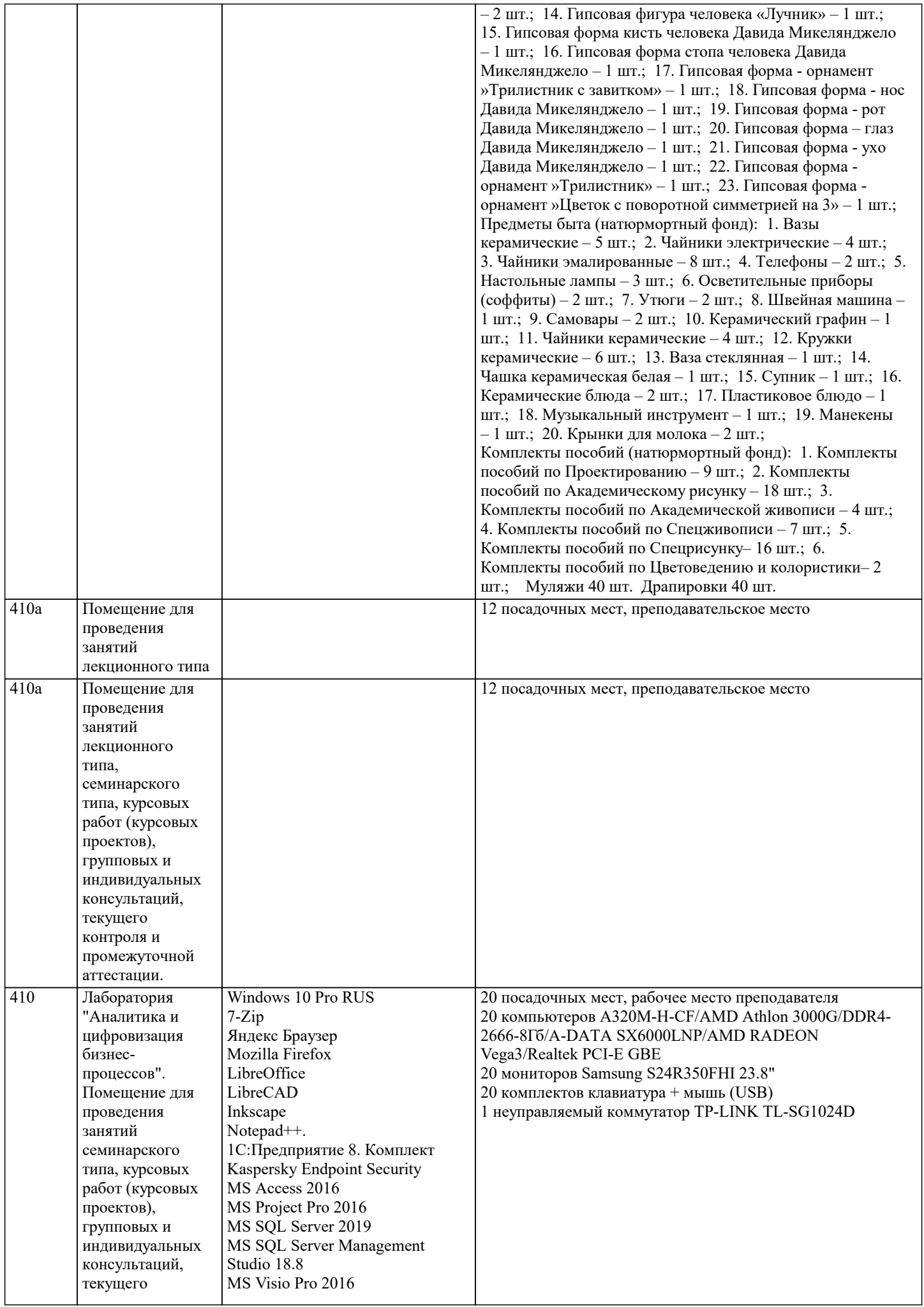

 $410$ 

 $\overline{409}$ 

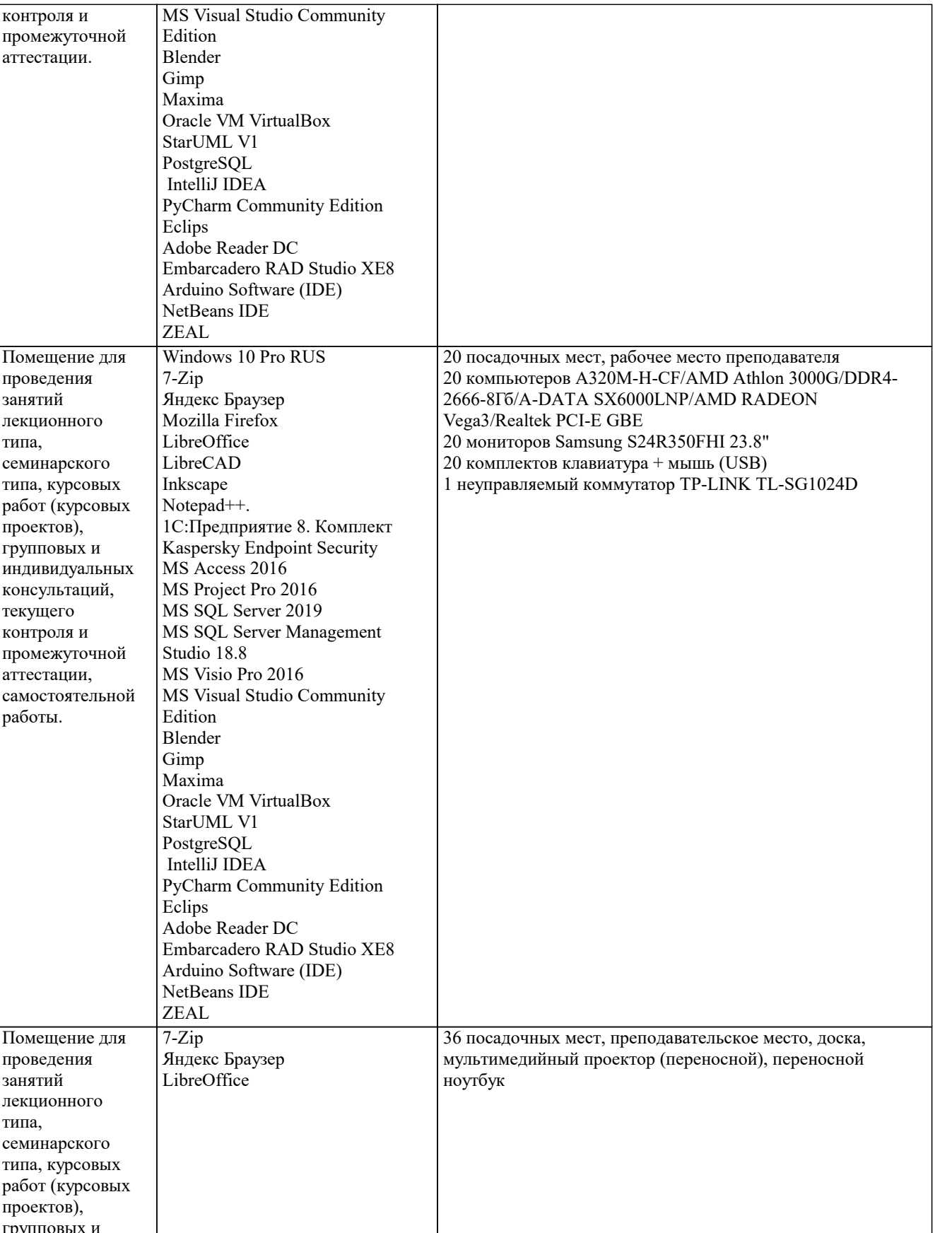

T

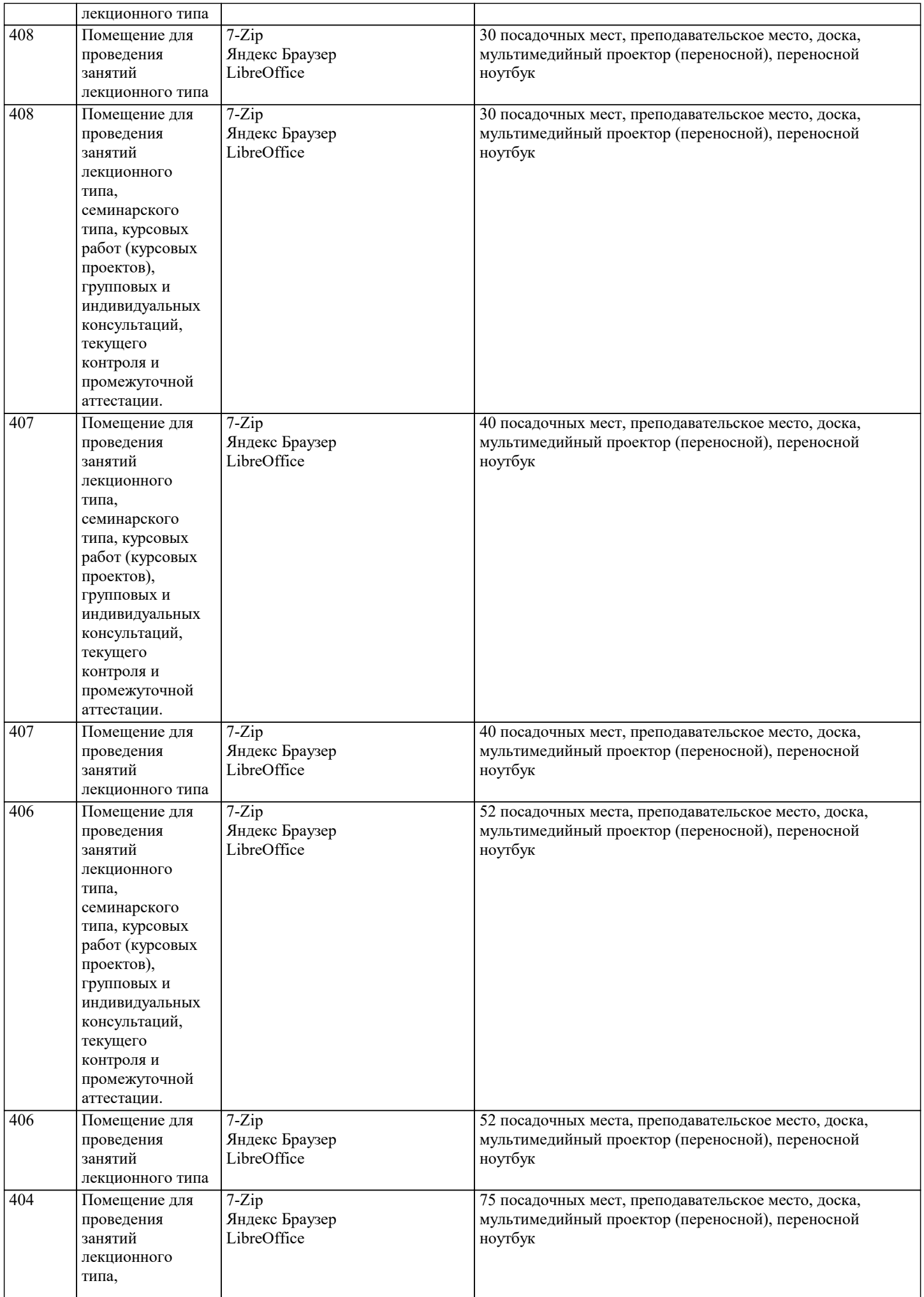

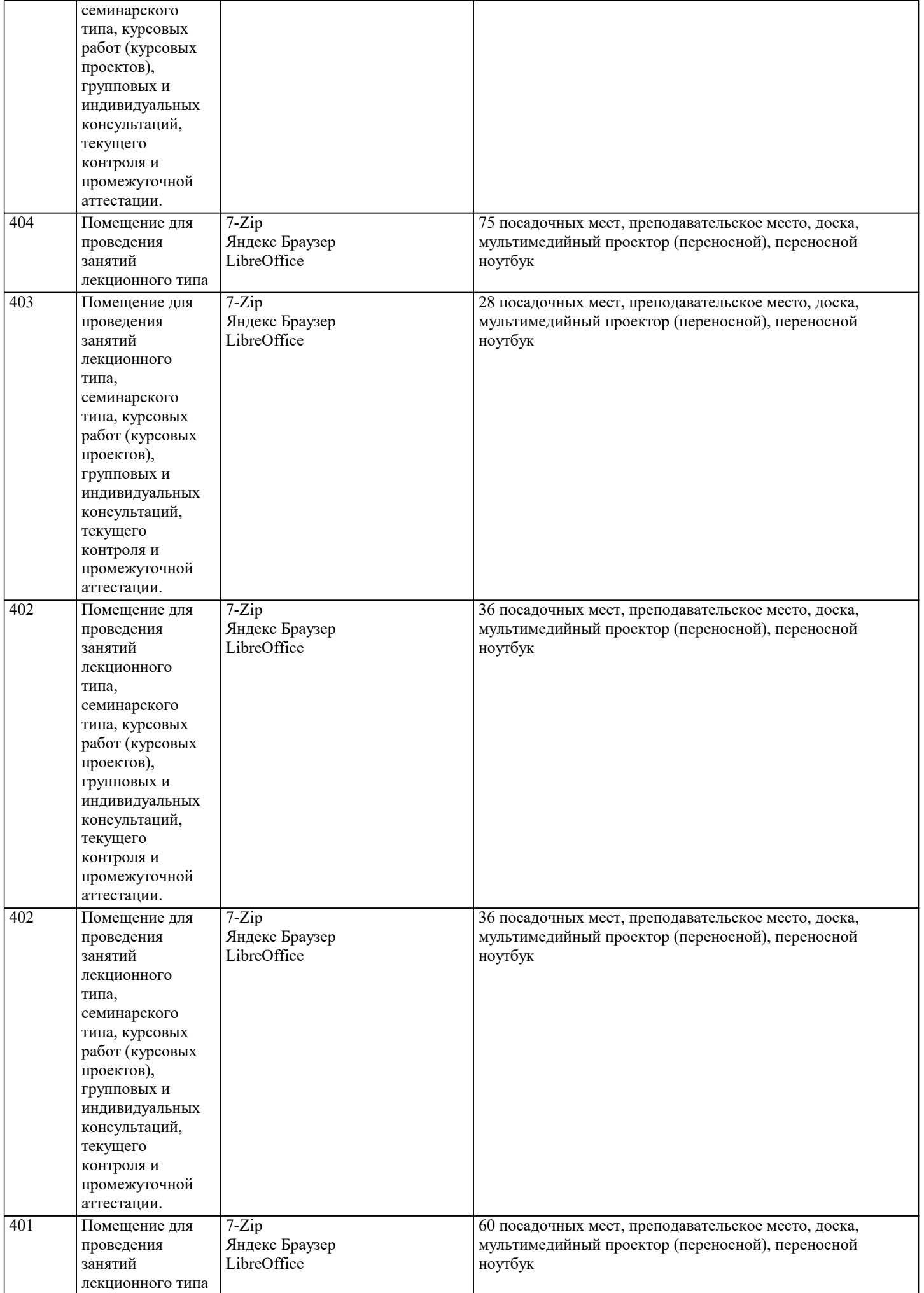

### **8. МЕТОДИЧЕСКИЕ УКАЗАНИЯ ДЛЯ ОБУЧАЮЩИХСЯ ПО ОСВОЕНИЮ ДИСЦИПЛИНЫ (МОДУЛЯ)**

Формой осуществления и развития науки является научное исследование, т. е. изучение с помощью научных методов явлений и процессов, анализа влияния на них различных факторов, а также, изучение взаимодействия между явлениями, с целью получения убедительно доказанных и полезных для науки и практики решений с максимальным эффектом. Цель научного исследования – определение конкретного объекта и всестороннее, достоверное изучение его структуры, характеристик, связей на основе разработанных в науке принципов и методов познания, а также получение полезных для деятельности человека результатов, внедрение в производство с дальнейшим эффектом.

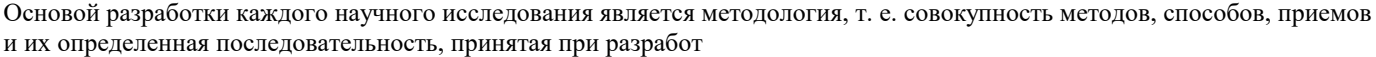

-ке научного исследования. В конечном счете, методология – это схема, план решения поставлен-ной научноисследовательской задачи.

Процесс научно - исследовательской работы состоит из следующих основных этапов:

1. Выбор темы и обоснование ее актуальности.

2. Составление библиографии, ознакомление с законодательными актами, нормативными документами и другими источниками, относящимися к теме проекта (работы).

3. Разработка алгоритма исследования, формирование требований к исходным данным, выбор методов и инструментальных средств анализа.

4. Сбор фактического материала в статистических органах, на предприятиях различных форм собственности, в рыночных структурах и других организациях.

5. Обработка и анализ полученной информации с применением современных методов финансового и хозяйственного

анализа, математико-статистических методов.

6. Формулировка выводов и выработка рекомендаций.

7. Оформление работы (проекта) в соответствии с установленными требованиями.

- При выборе темы работы (проекта) полезно также принять во внимание следующие фак-торы:
- личный научный и практический интерес студента;

– возможность продолжения исследований, проведённых в процессе выполнения научно-исследовательской работы (проекта) по другим дисциплинам и иным научным работам;

– наличие оригинальных творческих идей;

– опыт публичных выступлений, докладов, участия в конференциях, семинарах;

– научную направленность кафедры и т.д.

### **9. МЕТОДИЧЕСКИЕ УКАЗАНИЯ ОБУЧАЮЩИМСЯ ПО ВЫПОЛНЕНИЮ САМОСТОЯТЕЛЬНОЙ РАБОТЫ**

Самостоятельная работа обучающихся в ходе семестра является важной составной частью учебного процесса и необходима для закрепления и углубления знаний, полученных в период сессии на лекциях, практических и интерактивных занятиях, а также для индивидуального изучения дисциплины «Финансы» в соответствии с программой и рекомендованной литературой.

Самостоятельная работа выполняется в виде подготовки домашнего задания или сообщения по отдельным вопросам, написание и защита научно-исследовательского проекта.

Контроль качества выполнения самостоятельной (домашней) работы может осуществляться с помощью устного опроса на лекциях или практических занятиях, обсуждения подготовленных научно-исследовательских проектов, проведения тестирования. Устные формы контроля помогут оценить владение обучающимися жанрами научной речи (дискуссия, диспут, сообщение, доклад и др.), в которых раскрывается умение обучающихся передать нужную информацию, грамотно использовать языковые средства, а также ораторские приемы для контакта с аудиторией.

Письменные работы позволяют оценить владение источниками, научным стилем изложения, для которого характерны: логичность, точность терминологии, обобщенность и отвлеченность, насыщенность фактической информацией.